## Faster computation of elementary functions

Fredrik Johansson

LFANT seminar, Bordeaux

September 20, 2022

Paper: <https://arxiv.org/abs/2207.02501>

## **Introduction**

Given  $x \in \mathbb{R}$  and  $B \geq 0$ , we want to compute any of the elementary functions

$$
\blacktriangleright \exp(x)
$$

 $\blacktriangleright$  log(x)

- $\blacktriangleright$  sin(x), cos(x) (often simultaneously)
- $\blacktriangleright$  atan(x)

with error  $\leq$  2<sup>-B</sup>.

#### How can we make this fast (in practice) for "large" B?

In computational number theory, we typically care about B between 100 and 1,000,000.

Asymptotically fast algorithms (Brent, 1970s)

As usual, the problem is reduced to (fast) integer multiplication.<sup>1</sup> This can be achieved in quite different ways.

1. Taylor series + functional equations

 $O(M(B)\log^{2+\varepsilon}(B))$ 

2. The arithmetic-geometric mean (AGM)

 $O(M(B) \log(B))$ 

<sup>1</sup>Asymptotically  $M(B) = O(B \log B)$ . Up to a few thousand bits,  $M(B) = O(B^2)$  (classical) or  $M(B) = O(B^{1.6})$  (Karatsuba).

## Sketch of the Taylor series method

Consider  $\exp(x)$  (the other functions are analogous).

#### Step 1 (optional): argument reduction

$$
exp(x) = 2^m exp(y),
$$
  $y = x - m log(2), |y| \le \frac{log(2)}{2}.$ 

The constant  $log(2)$  only needs to be computed once. For trigonometric functions,  $\pi$  is used.

#### Step 2: second argument reduction

$$
\exp(y) = \exp(t)^{2^r}, \quad t = y/2^r
$$

ensuring  $|t| \leq 2^{-r}$  for some tuning parameter  $r \geq 0$ .

#### Sketch of the Taylor series method

Step 3a (used up to  $B\approx 10^4)$ 

$$
exp(t) = s + \sqrt{s^2 + 1}, \quad s = sinh(t) \approx \sum_{n=0}^{N} \frac{t^{2n+1}}{(2n+1)!}
$$

The sum is evaluated using  $O($ √ N) full-precision multiplications and  $O(N)$  "scalar" operations.

Step 3b ("bit-burst algorithm", very high precision) Write  $\exp(t) = \exp(t_1) \cdot \exp(t_2) \cdots$  where  $t_i$  extracts  $2^j$  bits in the binary expansion of  $t$ . Use binary splitting to evaluate

$$
\exp(t_j) \approx \sum_{n=0}^{N_j} \frac{t^n}{n!}.
$$

## Sketch of the AGM method

#### The AGM iteration

 $\text{agm}(x_0, y_0) = \lim_{n \to \infty} x_n, \quad x_{n+1} = (x_n + y_n)/2, \ y_{n+1} = \sqrt{2}$ xny<sup>n</sup>

converges to B-bit accuracy in  $O(\log B)$  steps.

The AGM allows computing  $log(z)$  for  $z \in \mathbb{C}$ , and by extension any elementary function.<sup>2</sup>

MPFR implements real logarithms using

$$
\log(x) \approx \frac{\pi}{2 \text{ agm}(1, 4/s)} - m \log(2), \quad s = x \cdot 2^m > 2^{B/2}.
$$

<sup>&</sup>lt;sup>2</sup>E.g. using Newton iteration to obtain  $exp(z)$ .

## Taylor vs AGM

**Surprising fact:** in practice, Taylor series seem to beat the AGM for reasonable  $B$  (at least for  $B\leq 10^9).$ 

What are the overheads in the AGM?

- $\triangleright$  One B-bit square root costs roughly 1-3 times a B-bit multiplication (the overhead depends on the precision), so each step of the AGM costs roughly 2-4 multiplications.
- $\blacktriangleright$  Each iteration must be done with full precision.<sup>3</sup>
- $\blacktriangleright$  There is more overhead (around 3 $\times$ ) for trigonometric functions, since we have to use complex arithmetic.

<sup>&</sup>lt;sup>3</sup>We can save a bit of work in the last iterations, but this does not make a large difference.

## Faster argument reduction

Efficient argument reduction is key to the performance of Taylor series methods. Note that evaluating

$$
\exp(y) = \exp(t)^{2^r}, \quad t = y/2^r
$$

costs r full B-bit squarings. In practice  $r \approx 10$  to 100 is optimal.

Question: can we reduce the input to size  $2^{-r}$  more quickly?

This is possible with precomputation. For example, we need just one multiplication if we have a table of  $\exp(j/2^r)$ ,  $0 \leq j < 2^r,$ or m multiplications with an m-partite table of  $m2^{r/m}$  entries.

This works extremely well in "medium precision" (up to about 1000 digits) (J. 2015), but eventually gives smaller returns / uses excessive memory.

## Schönhage's argument reduction

Some years ago,<sup>4</sup> Arnold Schönhage presented a method to compute elementary functions without large tables.

The idea: use "diophantine combinations of incommensurable logarithms" for argument reduction.

$$
exp(x) = 2^{c}3^{d} exp(t), \quad t = x - c log(2) - d log(3)
$$

- ▶ We can find  $c, d \in \mathbb{Z}$  such that t is arbitrarily small.
- ▶  $2^{c}3^{d} \in \mathbb{Q}$  is computed using binary powering.
- $\triangleright$  We only need to precompute  $log(2)$  and  $log(3)$ , for any B.

<sup>&</sup>lt;sup>4</sup>In talks given at Dagstuhl in 2006 and at RISC in 2011; there are published talk abstracts, but no paper with details.

## Schönhage's method for trigonometric functions

For trigonometric functions, use pairs of Gaussian primes  $a + bi$ instead of rational primes. The formula for one prime:

$$
\cos(x) + i \sin(x) = \exp(ix) = \exp(i(x - c\alpha))\frac{(a + bi)^c}{(a - bi)^c}, \quad c \in \mathbb{Z}
$$

where

$$
\alpha = \frac{1}{i} \left[ \log(a+bi) - \log(a-bi) \right] = 2 \operatorname{atan}\left(\frac{b}{a}\right)
$$

defines a rotation by  $e^{i\alpha}=(a+bi)/(a-bi).$ 

For example, we can use the pair  $atan(1)$  and  $atan(1/2)$ , corresponding to the Gaussian primes  $1 + i$  and  $2 + i$ ,

# Using many primes

Schönhage describes the method as useful for "medium precision", with B in the range from around 50 to 3000 bits.

**Problem**: to achieve  $|t| < 2^{-r}$ , we will generally need coefficients (exponents) with  $r/2$  bits.

Indeed, r should be at most  $O(\log B)$  with this method. If r is too large, we will not save time over r-fold repeated squaring.

**Idea for improvement:** instead of using a pair of primes, use  $n$ primes for  $n > 2$ , giving coefficients around  $r/n$  bits.

## Solving the inhomogeneous integer relation problem

**Problem:** given real numbers x and  $\alpha_1, \ldots, \alpha_n$  and a tolerance 2<sup>-r</sup>, find a small vector  $(c_1,\ldots,c_n)\in\mathbb{Z}^n$  such that

 $X \approx C_1 \alpha_1 + \ldots C_n \alpha_n$ 

with error at most  $2^{-r}$ .

When  $P = \{p_1, \ldots, p_n\}$  is a set of prime numbers and  $\alpha_i = \log(p_i)$ , a solution yields a P-smooth rational approximation

$$
\text{exp}(x) \approx p_1^{c_1} \cdots p_n^{c_n} \in \mathbb{Q}
$$

with small numerator and denominator.

Solving the inhomogeneous integer relation problem

Idea: use LLL to solve

 $c_0x + c_1\alpha_1 + \ldots + c_n\alpha_n \approx 0.$ 

Unfortunately, this will generally give a denominator  $c_0 \neq \pm 1$ .

Also, running LLL each time we want to evaluate an elementary function will be too slow!

## Solving the inhomogeneous integer relation problem

#### Instead, use LLL to solve the homogeneous problem

 $c_1\alpha_1 + \ldots c_n\alpha_n \approx 0.$ 

Do this with tolerance  $C^{-i}$ , for  $i = 1, 2, \ldots$ <sup>5</sup> Each solution yields an approximate relation

$$
\varepsilon_i = \mathbf{d}_{i,1}\alpha_1 + \ldots \mathbf{d}_{i,n}\alpha_n, \quad \varepsilon_i = O(C^{-i})
$$

We store tables of the coefficients  $d_{i,j}$  and floating-point approximations of the errors  $\varepsilon_i.$ 

Given x, we now simply reduce with respect to  $\varepsilon_1, \varepsilon_2, \varepsilon_3, \ldots$ 

<sup>&</sup>lt;sup>5</sup>Theoretically  $C = e$  is optimal, but  $C = 2$  or  $C = 10$  work just as well.

### Numerical example

We generate a relation table for the logarithms of the first  $n = 13$  primes

$$
P = \{2, 3, 5, 7, 11, 13, 17, 19, 23, 29, 31, 37, 41\}
$$

One line in Pari/GP can do the job:

? n=13; for(i=1, 32, localprec(i+10); P=vector(n,k,log(prime(k))); d=lindep(P,i)~; printf("%s %.5g\n", d, d \* P~))

[0, 0, 0, 0, -1, 1, 0, 0, 0, 0, 0, 0, 0] 0.16705  $[0, 0, 1, 0, -1, 0, -1, 0, 0, 0, 0, 1, 0]$   $-0.010753$ <br> $[-1, 0, 0, 0, 0, -1, 1, -1, 0, 1, 0, 0, 0]$   $-0.0020263$  $[-1, 0, 0, 0, 0, -1, 1, -1, 0, 1, 0, 0, 0]$  $[-1, 0, 0, 0, -1, 0, 1, -1, 1, -1, 1, 0, 0]$   $-8.2498$  e-5  $[1, 0, 1, -1, 0, 1, -1, 1, -1, 0, 0, -1, 1]$  9.8746 e-6<br>  $[0, 1, 0, -1, -1, 0, 2, -1, 0, -1, -1, 1, 1]$  1.5206 e-6  $[0, 1, 0, -1, -1, 0, 2, -1, 0, -1, -1, 1, 1]$  1.5206 e-6<br> $[1, -1, 0, 1, 1, 2, -1, 0, -2, 1, -1, -1, 1]$  3.2315 e-8  $[1, -1, 0, 1, 1, 2, -1, 0, -2, 1, -1, -1, 1]$  $\begin{bmatrix} 1, -1, 0, 1, 1, 2, -1, 0, -2, 1, -1, 1 \end{bmatrix}$  3.2315 e-8 [1, 0, 4, -1, -2, 0, 0, 2, 0, -2, -2, 1, 1] 4.3825 e-9  $[0, -2, 0, 0, -2, 0, 0, 2, -4, 4, -1, 1, 0]$   $-2.1170 e^{-10}$  $\begin{bmatrix} 1, 1, 4, 1, -1, 1, -2, -3, 0, -4, 3, 1, 1 \end{bmatrix}$   $\begin{bmatrix} -7.0743 & \text{e} & -11 \end{bmatrix}$  $[0, -2, -1, 0, 2, 4, 4, 0, 3, 1, -6, -1, -3]$  3.3304 e-12  $\begin{bmatrix} 3, 2, -1, -6, 2, 3, -2, -2, 3, 1, 5, -4, -2 \end{bmatrix}$  2.5427 e-13<br> $\begin{bmatrix} -4, -2, 4, -4, 3, 1, 7, 0, -3, -4, 4, -7, 3 \end{bmatrix}$  2.9309 e-14  $[-4, -2, 4, -4, 3, 1, 7, 0, -3, -4, 4, -7, 3]$   $-9.9309 \text{ e} - 14$ <br> $[1, -1, -7, -2, 5, 5, -6, 2, 0, -10, 5, 2, 3]$   $-9.5171 \text{ e} - 15$  $[1, -1, -7, -2, 5, 5, -6, 2, 0, -10, 5, 2, 3]$  $\begin{bmatrix} 3 & -2 & -7 & -9 & 6 & 6 & 3 & 9 & 1 & 8 & -15 & -4 & 0 \end{bmatrix}$  6.8069 e-16  $[-1, 13, -5, -7, -3, -3, -13, 3, 0, -1, 6, -3, 12]$   $-7.1895$  e-17  $[-2, 3, -2, 2, -15, 16, 4, -7, 11, -15, 0, 9, -4]$  8.1931 e-18  $\begin{bmatrix} 2 & 0 & -9 & -11 & -5 & -11 & 21 & 9 & -9 & -4 & -1 & -4 & 13 \end{bmatrix}$  5.6466 e-19  $[6, -9, 0, 9, 9, -2, -4, -22, 4, -7, 0, 5, 11]$   $4.6712$  e-19 [1, -27, 22, -14, -2, 0, 0, -27, -3, -5, 18, 10, 9] -1.0084 e-20  $\begin{bmatrix} 1, 41, -2, 5, -42, 6, -2, 13, 5, 3, -5, 7, -9 \end{bmatrix}$   $\begin{bmatrix} -1, 3284, -21, -1, 3284, -21, 3284, -21, 3284, -21, 3284, -21, 3284, -21, 3284, -21, 3284, -21, 3284, -21, 3284, -21, 3284, -21, 3284, -21, 3284, -21, 3284, -21, 3284, -21, 3$  $\begin{bmatrix} 4 & -5 & 8 & -8 & 6 & -25 & -38 & -16 & 24 & 13 & -10 & 10 & 24 \end{bmatrix}$   $\begin{bmatrix} 4 & -5 & 8 & -8 & 6 & -23 \end{bmatrix}$  $\begin{array}{cccc} \text{[4, -5, 8, -8, 6, -25, -38, -16, 24, 13, -10, 10, 24]} & -8.5139 & \text{e-23} \end{array}$  $[-43, -2, 4, 9, 19, -26, 92, -30, -6, -24, 11, -4, -18]$   $-4.8807$  e-24 [8, 38, -4, 34, -31, 60, -75, 31, 44, -32, -1, -43, 17] 2.7073 e-25 [48, -31, 21, -27, 34, -23, -29, 41, -50, -65, 33, 20, 40] 5.2061 e-26  $[-41, 8, 67, -84, 7, -22, -58, -35, 17, 58, -18, 13, 40]$   $-7.9680$  e-27 [20, 15, 50, -1, 48, 72, -67, -96, 75, 48, -38, -126, 68] 2.7161 e-28  $[26, 20, -35, 16, -1, 75, -13, 2, -128, -100, 130, 46, -13]$   $-3.3314$  e-29  $[-26, -20, 35, -16, 1, -75, 13, -2, 128, 100, -130, -46, 13]$  3.3314 e-29 [137, -26, 127, 45, -14, -73, -66, -166, 71, 76, 122, -154, 53] -1.4227 e-31

#### Numerical example

We compute  $\exp(\sqrt{2}-1)$  with precision  $B=33220$  (10<sup>4</sup> digits).

Reducing  $x =$ √ 2  $-$  1 by the table on the previous slide yields the 37-smooth approximation  $\exp(\sqrt{2}-1) = (u/v) \exp(t)$  where

u  $\frac{\nu}{\nu}=\frac{13^{651}\cdot 19^{463}\cdot 37^{634}}{2^{274}\cdot 3^{414}\cdot 5^{187}\cdot 7^{314}\cdot 11^{211}\cdot 17^{392}\cdot 7^{14}}$  $2^{274} \cdot 3^{414} \cdot 5^{187} \cdot 7^{314} \cdot 11^{211} \cdot 17^{392} \cdot 23^{36} \cdot 29^{369} \cdot 31^{231}$ 

and  $t \approx -1.57 \cdot 10^{-32}$ .

Now 148 terms of the Taylor series for  $sinh(t)$  yield full accuracy. Now 146 terms of the Taylor series for shin(*t*) yield<br>Evaluating this series costs  $2\sqrt{148} \approx 24$  full *B*-bit multiplications. (The bit-burst algorithm is about as fast here.)

Empirically, the entire evaluation costs roughly 25 full multiplications. For comparison, the AGM requires 25 iterations.

## Speedup for elementary functions

Arb 2.23 using the new method with  $n = 13$  primes, vs Arb 2.22

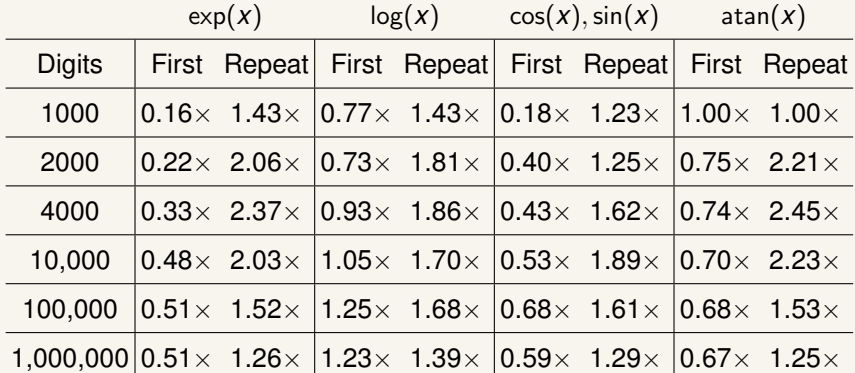

exp, sin/cos: using Taylor series log: previously using AGM, now using exp + Newton atan: previously using Taylor series, now using sin/cos + Newton Varying n

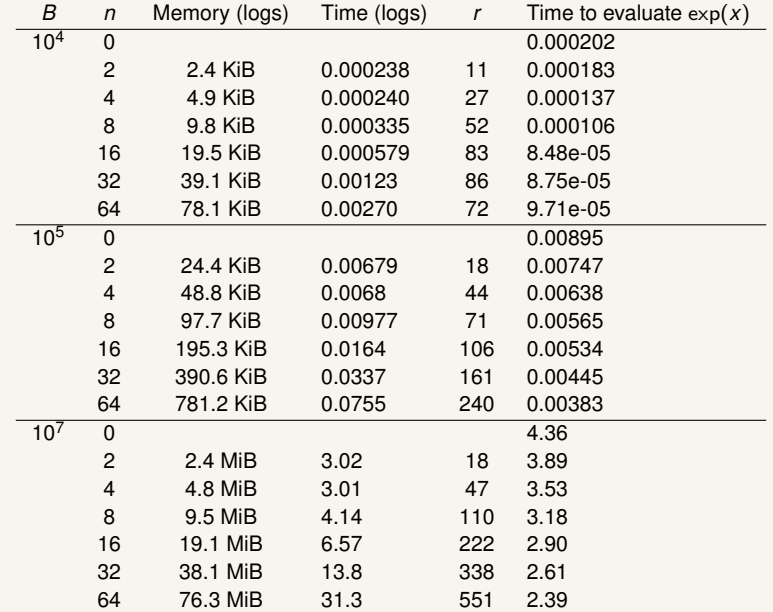

## Precomputation of logs and arctangents

How can we efficiently compute  $log(2)$ ,  $log(3)$ , ...,  $log(p_n)$ simultaneously to B-bit precision?

Similarly for atan(1), atan(1/2), ..., atan( $b_n/a_n$ )?

## Using Machin-like formulas

Examples:

$$
\operatorname{atan}(1) = \frac{\pi}{4} = 4 \operatorname{atan}\left(\frac{1}{5}\right) - \operatorname{atan}\left(\frac{1}{239}\right)
$$

$$
\log(2) = 4 \operatorname{atanh}\left(\frac{1}{7}\right) + 2 \operatorname{atanh}\left(\frac{1}{17}\right)
$$

Used together with binary splitting evaluation of the series:

$$
\text{atan}\left(\frac{1}{x}\right) = \sum_{k=0}^{\infty} \frac{(-1)^k}{(2k+1)} \frac{1}{x^{2k+1}}, \quad \text{atanh}\left(\frac{1}{x}\right) = \sum_{k=0}^{\infty} \frac{1}{(2k+1)} \frac{1}{x^{2k+1}}.
$$

We want an argument basis  $X \subset \mathbb{Z}$  with small Lehmer measure

$$
\mu(X)=\sum_{x\in X}\frac{1}{\log_{10}(|x|)}.
$$

#### Simultaneous Machin-like formulas

Given  $P = \{p_1, \ldots, p_n\}$ , find  $X = \{x_1, \ldots, x_n\}$  such that

$$
\begin{pmatrix} \log(p_1) \\ \vdots \\ \log(p_n) \end{pmatrix} = M \begin{pmatrix} 2 \operatorname{atanh}(1/x_1) \\ \vdots \\ 2 \operatorname{atanh}(1/x_n) \end{pmatrix}, \quad M \in \mathbb{Q}_{n \times n}
$$

has a solution. Similarly, for  $Q = \{a_1 + b_1i, \ldots, a_n + b_n i\},\$ 

$$
\begin{pmatrix} \operatorname{atan}(b_1/a_1) \\ \vdots \\ \operatorname{atan}(b_n/a_n) \end{pmatrix} = M \begin{pmatrix} \operatorname{atan}(1/x_1) \\ \vdots \\ \operatorname{atan}(1/x_n) \end{pmatrix}, \quad M \in \mathbb{Q}_{n \times n}.
$$

**Example:** a solution for  $P = \{2, 3\}$  is  $X = \{7, 17\}$ ,  $M = (2, 1, 3, 2)$ :

$$
log(2) = 4 \tatanh(1/7) + 2 \tatanh(1/17)
$$

$$
log(3) = 6 \tatanh(1/7) + 4 \tatanh(1/17)
$$

#### Finding Machin-like formulas using Gauss's method

For a finite set of primes  $\rho \in P:^{6}$ 

$$
X \subseteq Y, \quad Y = \{x : x^2 - 1 \text{ is } P\text{-smooth}\}
$$

For a finite set of Gaussian primes with  $a^2 + b^2 \in Q$ :

$$
X \subseteq Z, \quad Z = \{x : x^2 + 1 \text{ is } Q\text{-smooth}\}
$$

Having Y or Z, we can find solutions X (and then M) using linear algebra.

**Fact:** the sets Y and Z are finite for each fixed set P or Q. Tabulations by Luca and Najman (2010, 2013):

- ▶ For the 25 primes  $p < 100$ ,  $\#Y = 16223$ .
- ▶ For the 22 Gaussian primes with  $a^2 + b^2 < 100$ ,  $\#Z = 811$ .

<sup>6</sup>Since 2 atanh(1/x) = log( $(x + 1)/(x - 1)$ ), we try to write each  $p \in P$  as a power-product of P-smooth rational numbers of the form  $(x + 1)/(x - 1)$ .

# Optimal(?)  $n$ -term formulas for the first  $n$  primes

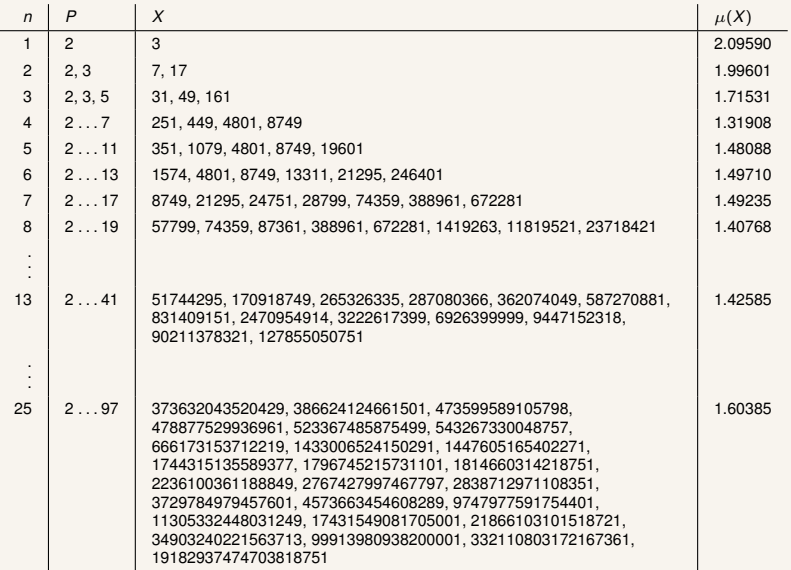

# Optimal(?)  $n$ -term formulas for the first  $n$  Gaussian primes

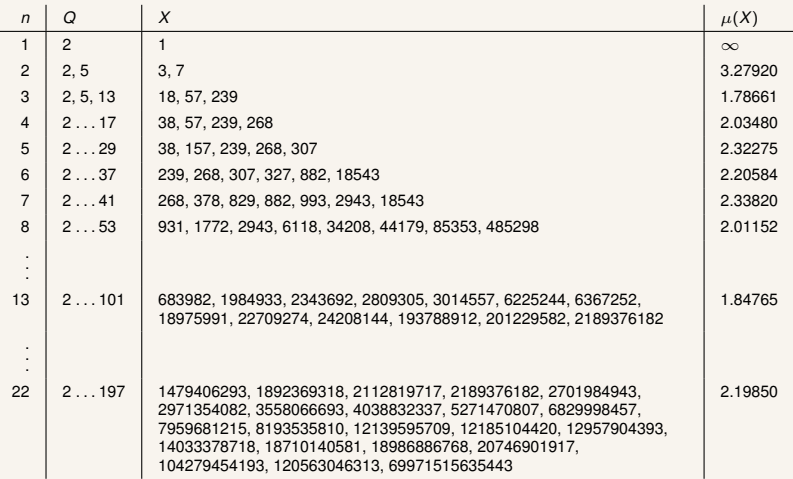

# Things to do

 $\blacktriangleright$  Detailed complexity analysis.

What is the theoretically optimal number of primes  $n$  as a function of the precision  $B$ ? Is there a theoretical asymptotic (constant-factor?) speedup?

▶ Fine-tuning of various parameters.

- ▶ For  $z \in \mathbb{C}$ , it is better to reduce with respect to lattices instead of separating real and imaginary parts?
- $\triangleright$  A p-adic version (we can use LLL to precompute relations  $\sum_{i=1}^{n}$  $\sum_{i=1}^n c_i \log(p_i) = O(p^i)$  for reduction).
- ▶ Tabulate more Machin-like formulas.